# **Реализация принципов ООП в .NET**

- Константы
- Статические методы, статические переменные
- Пользовательский индексатор
- Перегрузка методов
- Перегрузка операторов

## **Констант**

#### **ы**

**Константы** – это постоянные значения, которые известны во время компиляции и не изменяются во время выполнения программы.

abstract Class MyClass { public **const** int myConst1 = 10; public **const** string myConst2 = ""; }

Console.WriteLine(MyClass.myConst1);

MyClass.myConst1 = 15; //ошибка!

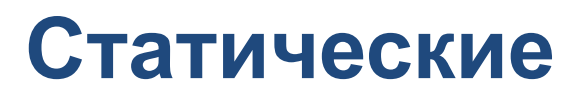

#### **методы**

**Статический метод** – это метод, который не имеет доступа к полям объекта. Для вызова такого метода не нужно создавать экземпляр класса (объект), в котором он объявлен.

**Статический метод** может быть вызван только напрямую через уровень класса, т.е. без создания экземпляра объекта данного класса.

## **Статические методы** Class Hospital() { public **static** string Complain() { … } }

static void Main(string[] args)

{

}

Console.WriteLine(Hospital.Complain());

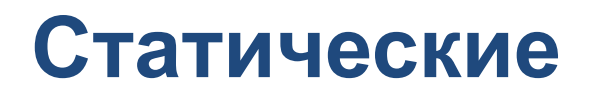

#### **переменные**

#### **Статические переменные** используются всеми объектами того класса, в котором эти данные были определены.

**Статические данные** предназначены для хранения информации на уровне всего класса, а не отдельных объектов.

## **Статические**

# **переменные** Class Hospital()

{ private **static** int vizitCount ;

```
public Hospital() { vizitCount++; }
public int VizitCount { get; }
```
Class Class1()

}

}

 $H$ ospital h1 = new Hospital(); Hospital h2 = new Hospital();

Console.WriteLine("Посетителей " + h2.VizitCount );

#### **индексатор**

**Индексаторы** позволяют индексировать объекты и обращаться к данным по индексу.

**Индексатор** представляет собой слегка измененное свойство C#.

С помощью индексаторов с объектами можно работать как с массивами.

```
индексатор
class Student
```
1

```
 int nom; string name;
 private Student[] stArray;
```

```
 public Student(int ch)
```

```
{ stArray = new Student[ch]; }
```

```
 public Student(int _nom, string _name)
\left\{\begin{array}{c} \end{array}\right\}nom = nom; name = name; }
    12 слайд
     public Student this[int pos] {…} //индексатор
```
#### **индексатор**

```
//индексатор класса Student:
public Student this[int pos]
{
     get
\left\{\begin{array}{c} \end{array}\right\}return (stArray[pos]);
 }
      set
\{ stArray[pos] = value;
 }
```

```
индексатор
     static void Main(string[] args)
\left\{\begin{array}{c} \end{array}\right\}Student st = new Student(2);
       st[0] = new Student(20, "Иванов");
       st[1] = new Student(25, "Cидopob");
```

```
for (int i = 0; i < 2; i++)
 {
         Console.WriteLine(st[i].Surname);
 }
```

```
 Console.ReadLine();
```
Можно воспользоватеся foreach, для этого необходимо явно определить методы интерфейсов:

```
public IEnumerator GetEnumerator()
{ return this; }
public object Current
{
   get { return arrStudent[index]; }
}
int index = -1;
public bool MoveNext()
{
   if (index == arrStudent.Length - 1)
 {
     Reset();
     return false;
 }
   index++;
   return true;
}
public void Reset()
{ index = -1; }
```
#### **индексатор**

static void Main(string[] args)

{

}

```
 Student st = new Student(3);
st[0] = new Student(10, "Иванов");
st[1] = new Student(12, "Cидopob");
st[2] = new Student(15, "Петров");
```
 foreach (Student s in st) Console.WriteLine(s.GetName());

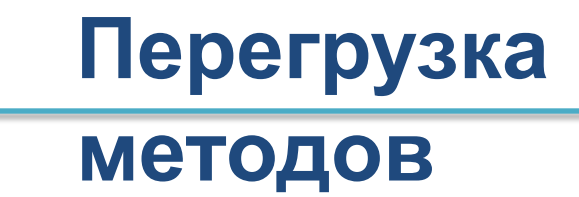

**Перегрузка методов** – это объявление методов в одном классе с одинаковыми именами, но с различными параметрами.

Перегрузка методов относится к одному из способов реализации полиморфизма в C#.

```
Перегрузка
public void METO<sub>HOB</sub>
{ 
   Console.WriteLine("Mетод Mt без параметров"); 
} 
public void Mt(string name, int ch) 
{ 
   Console.WriteLine("Метод Mt с параметрами: {0} {1}", name, 
ch); 
} 
Class1 cl = new Class1();
// Разные реализации вызова перегружаемого метода
```

```
cl.Mt();
```

```
cl.Mt("Иван", 10);
```
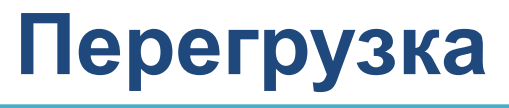

#### **операторов**

**Перегрузка операторов** позволяет переопределить операторы С# для применения их к типам, определенным пользователем.

**Перегрузка операторов** в программировании – один из способов реализации полиморфизма.

Перегрузка операторов допускает возможность существования нескольких вариантов применения оператора, имеющих одно и то же имя. Главное различие – это типы параметров, к которым они применяются.

**Перегрузка операторов Оператор «+»:** int  $a = 5$ ; int  $b = 10$ ;

int  $c = a + b$ ;

**Оператор «+» перегружен в классе String:** string  $s1 = \kappa \Pi p$ ивет»; string  $s2 = \kappa$  BCeM!»;

string  $s3 = s1 + s2$ ;

## **Перегрузка**

{

#### **Примероператоров пользовательской перегрузки оператора «+»:** class Point

```
 private int x, y;
  public Point(int \mathsf{x}, int \mathsf{y})
 {
    x = x;y = y; }
   public static Point operator + (Point pl1, Point pl2)
 {
    Point newPoint = new Point(pl1.x + pl2.x, pl1.y + pl2.y);
     return newPoint;
 }
   public override string ToString()
 {
    return "X=" + x + " Y=" + y;
     } }
```
## **Перегрузка операторов**

```
static void Main(string[] args)
{
   Point pt1 = new Point(100, 200);Point pt2 = new Point(50, 60);
```

```
Point pt3 = pt1 + pt2;
Console.WriteLine(pt3.ToString());
```
## **Перегрузка**

#### **операторов**

#### **Общая форма перегрузки унарного оператора:**

public static возвращаемый\_тип operator

op(тип\_параметра операнд)

 $\{ \ldots \}$ 

#### **Общая форма перегрузки бинарного оператора:**

public static возвращаемый\_тип operator ор(тип\_параметра1 операнд1, тип\_параметра2 операнд2)

 $\{ \dots \}$ 

## **Перегрузка операторов Возможность перегрузки операторов C#**

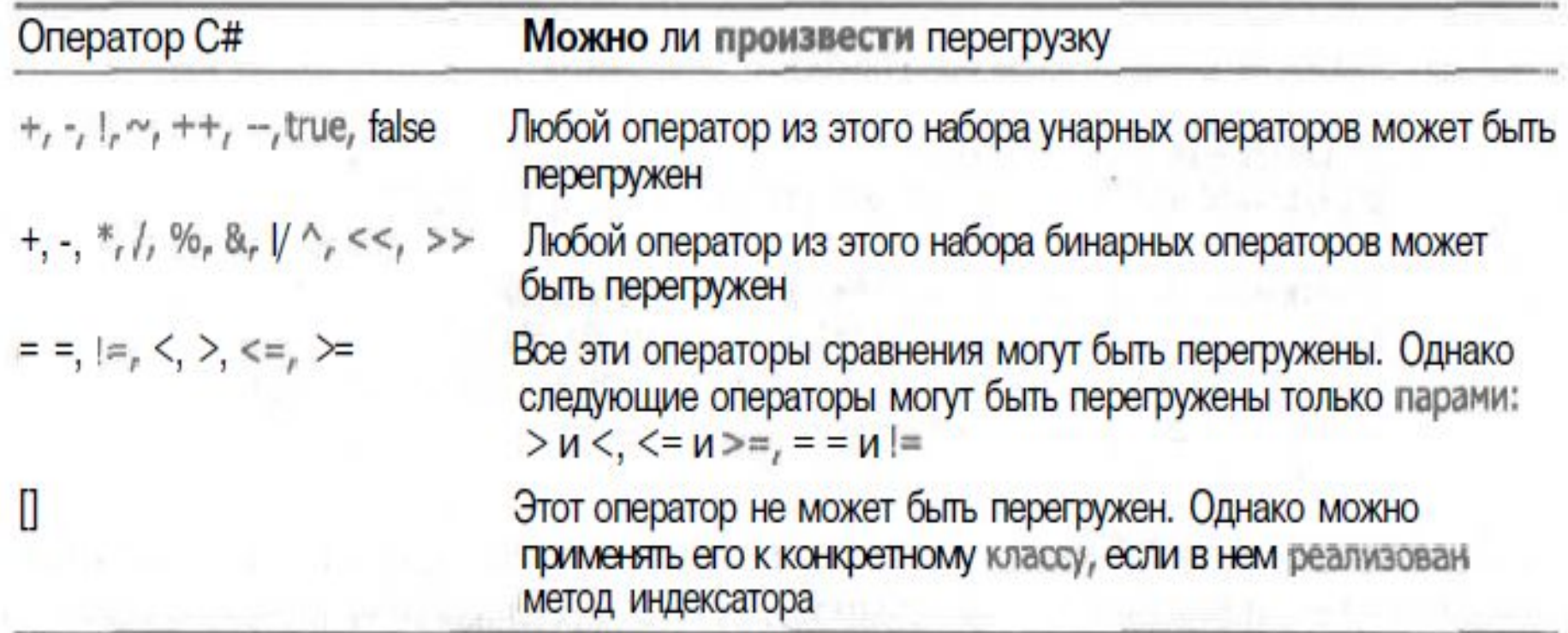

## **Лабораторная работа 5**

- 1. Перегрузить оператор «-» для чисел таким образом, чтобы он выполнял операцию сложения.
- 2. (Пользовательский индексатор) Вывести список планет солнечной системы, имеющих больший радиус, чем радиус земли.